CoreNEURON

An Optimized Compute Engine for the NEURON Simulator

Kumbhar, Pramod  $^{1^*}$   $\cdot$  Hines, Michael  $^{2^*}$   $\cdot$  Fouriaux, Jeremy  $^1$   $\cdot$ Ovcharenko, Aleksandr <sup>1</sup> · King, James <sup>1</sup> · Delalondre, Fabien <sup>1</sup> · Schürmann, Felix  $1$ 

Received: date / Accepted: date

Abstract The NEURON simulator has been developed over the past three decades and is widely used by neuroscientists to model the electrical activity of neuronal networks. Large network simulation projects using NEURON have supercomputer allocations that individually measure in the millions of core hours. Supercomputer centers are transitioning to next generation architectures and the work accomplished per core hour for these simulations could be improved by an order of magnitude if NEURON was able to better utilize those new hardware capabilities. In order to adapt NEURON to evolving computer architectures, the compute engine of the NEURON simulator has been extracted and has been optimized as a library called CoreNEU-RON. This paper presents the design, implementation and optimizations of CoreNEURON. We describe how CoreNEURON can be used as a library with NEU-RON and then compare performance of different network models on multiple architectures including IBM BlueGene/Q, Intel Skylake, Intel MIC and NVIDIA GPU. We show how CoreNEURON can simulate existing NEURON network models with 4-7x less memory usage and 2-7x less execution time while maintaining binary result compatibility with NEURON.

Keywords NEURON, CoreNEURON, Neural Network Simulations, Supercomputing, Performance Optimization

Corresponding author:

Felix Schürman, Campus Biotech, B1.04, Ch. des Mines 9,  $CH-1202$  Genève E-mail: felix.schuermann@epfl.ch

 $1B$ lue Brain Project, École Polytechnique Fédérale de Lausanne (EPFL), Switzerland

<sup>2</sup>Yale University, USA

(\*) shared first author

#### 1 Introduction

Simulation in modern neuroscientific research has become a third pillar of the scientific method, complementing the traditional pillars of experimentation and theory. Studying models of brain components, brain tissue or even whole brains provides new ways to integrate anatomical and physiological data and allow insights into causal mechanisms crossing scales and linking structure to function. Early studies covered for example the levels from channels to cell behavior accounting for detailed morphology (e.g. [\[1\]](#page-12-0), [\[2\]](#page-12-1)) and integrating this detail into models of networks (eg. [\[3\]](#page-12-2)). More recently, studies have been accounting for increased electrophysiological detail and diversity in the tissue model (e.g. [\[4\]](#page-12-3), [\[5\]](#page-12-4)), giving a glimpse at functional importance of the underlying connectome (e.g. [\[6\]](#page-12-5), [\[7\]](#page-12-6)) allowing for example the reinterpretation of aggregate brain signals such as LFP (e.g. [\[8\]](#page-12-7)). At the same time, computational studies have strived to look even deeper into the biochemical workings of the cell, studying the role of intracellular cascades in neuromodulation (e.g. [\[9\]](#page-12-8)) or metabolism (e.g. [\[10\]](#page-13-0)), and to abstract some of the detail while maintaining cell type diversity (e.g. [\[11\]](#page-13-1), [\[12\]](#page-13-2), [\[13\]](#page-13-3)), or to move the integrated and modeled data all the way to fMRI  $([14])$  $([14])$  $([14])$ .

As the biochemical and biophysical processes of the brain span many orders of magnitudes in space and time, different simulator engines have been established over time incorporating the appropriate idioms, computational representations and numerical methods (e.g. at the biochemical level - STEPS [\[15\]](#page-13-5), at the detailed cellular level - NEURON [\[16\]](#page-13-6), using simplified neuron representations - NEST [\[17\]](#page-13-7), or even more abstract - TVB [\[18\]](#page-13-8) to name a few).

<span id="page-1-0"></span>

| Name                      | Summary                                                                    | $\#\text{Neurons}$ | #Computments | #Synapses   |
|---------------------------|----------------------------------------------------------------------------|--------------------|--------------|-------------|
| Traub $[19]$              | A single column thalamocortical network model                              | 3,560              | 46,5740      | 1,099,820   |
| Dentate [20]              | Dentate Gyrus model including Granule cells with<br>dendritic compartments | 5.137              | 175.719      | 1,199,988   |
| Ring [21]                 | Ring network of branching cells                                            | 32.768             | 9,535,488    | 33,280      |
| Cortex $+$ Plasticity [4] | Somatosensory cortex model with synaptic plastic-<br>ity                   | 219,422            | 99,581,138   | 872,922,040 |
| Hippocampus [22]          | Rat Hippocampus CA1 model                                                  | 789.595            | 565,495,731  | 361,937,388 |
|                           |                                                                            |                    |              |             |

Table 1: Summary of Network Models

The more detail is included in these models and the larger the models become, the larger are the computational requirements of these simulation engines, making it necessary to embrace advanced computational concepts and faster computers [\[23\]](#page-13-13) [\[24\]](#page-13-14) [\[25\]](#page-13-15). Table [1](#page-1-0) shows exemplarily five different network models used in this paper for benchmarking and indicates their size and complexity. A single-column thalamocortical network model [\[19\]](#page-13-9) is used to better understand population phenomena in thalamocortical neuronal ensembles. It has 3,560 multi-compartment neurons with soma, branching dendrites and a portion of axon. It consists of 14 different neuron types, 3,500 gap junctions and 1.1 million connections. A scaled-down variant of the full-scale dentate gyrus model [\[20\]](#page-13-10) developed in the Soltesz lab [\[26\]](#page-13-16) is used to understand hippocampal spatial information processing and field potential oscillations. It consists of 5,143 multi-compartment neurons and 4,121 Poisson spike sources, and includes 6 different cell types, 1.2 million connections and about 600 gap junctions. A synthetic model with specific computational characteristics is often needed to evaluate target hardware based on number of cells, branching patterns, compartments per branch etc. For this purpose, a multiple ring network model of branching neurons and minimal spike overhead is used [\[21\]](#page-13-11). The Blue Brain Project has published a first-draft digital reconstruction of the microcircuitry of somatosensory cortex in 2015 [\[4\]](#page-12-3). This model contains about 219,000 neurons, with 55 layer-specific morphological and 207 morpho-electrical neuron subtypes. Together with other partners in the European Human Brain Project, this group is also working on a full-scale model of a rat hippocampus CA1 [\[22\]](#page-13-12). A first draft of this model contains about 789,000 neurons with 13 morphological types and 17 morpho-electrical types.

The number of neurons and synapses, however, is not always the best indicator of the computational complexity of a model. In the model of [\[4\]](#page-12-3) each neuron averages to about 20,000 differential equations to represent its electrophysiology and connectivity. To simulate the microcircuit of 31,000 neurons, it is necessary to solve over 600 million equations every 25 microseconds of biological time - a requirement far beyond the capabilities of any standard workstation. It is necessary to utilise massively parallel systems for such simulations but fully exploiting the capabilities these systems is a challenging task for a large number of scientific codes, including NEURON. Significant efforts are necessary to prepare scientific applications to fully exploit the massive amount of parallelism and hardware capabilities offered by these new systems [\[27\]](#page-13-17).

In this paper we present our efforts to re-engineer the internal computational engine of the NEURON simulator, CoreNEURON, to adapt to emerging architectures while maintaining compatibility with existing NEURON models developed by the neuroscience community. Our work was guided by the goal to leverage the largest available supercomputers for neuroscientific exploration by scaling the simulator engine to run on millions of threads. A key design goal was to reduce the memory footprint compared to NEURON as total memory and memory bandwidth are scarce and costly resources when running at scale. Lastly, for this capability to be easily usable by the normal NEURON community, we endeavored to tightly integrate CoreNEURON with NEURON.

#### <span id="page-1-1"></span>2 NEURON Simulation Environment

NEURON is a simulation environment developed over the last 35 years for modeling networks of neurons with complex branched anatomy and biophysical membrane properties. This includes extracellular potential near membranes, multiple channel types, inhomogeneous channel distribution and ionic accumulation. It can handle diffusion-reaction models and integrating diffusion functions into models of synapses and cellular networks. Morphologically detailed models simulated using NEURON are able to represent the spatial diversity of electrical and biophysical properties of neurons.

Individual neurons are treated as a tree of unbranched cables called sections. Each section can have its own set of biophysical parameters, independently from other sections, and is discretized as a set of adjacent compartments (see e.g. [\[28\]](#page-13-18)). Compartmental models of neurons take into account not only the connectivity between neurons but also the individual morphologies and inhomogeneities of each neuron. The electrical activity of neurons is modeled using the cable equation (see e.g. [\[29\]](#page-14-0)) applied to each section, where the quantity representing the state of a neuron at a given point in space and instant in time is the membrane potential. The general form of the cable equation for a section, in the case of constant parameters and conductance based synapse modeling, is given by:

<span id="page-2-0"></span>
$$
\frac{d}{4R_a}\frac{\partial^2 v}{\partial x^2} = c_m \frac{\partial v}{\partial t} + I_{pas} + I_{ion} + I_{syn}
$$
\n(1)

where

- $d \left[ \mu m \right], R_a \left[ \Omega cm \right], c_m \left[ \frac{\mu F}{m} \right]$  $cm<sup>2</sup>$  $\Big\}$ ,  $I_{pas} \Big\lceil \frac{mA}{\cdots^2} \Big\rceil$  $cm<sup>2</sup>$  are biophysical parameters contributing to the passive component of the cable equation (unit conversion factors are not shown but each term has the units of  $mA/cm^2$ ).
- $I_{ion} \left[ \frac{mA}{mA} \right]$  $cm<sup>2</sup>$  is the active contribution arising from ion channels along the section, whose conductances  $g_i$  and resting potentials  $e_i$  might depend in a nonlinear fashion upon a set of state variables representing those channels.
- $I_{syn}\left[\frac{mA}{m^2}\right]$  $cm<sup>2</sup>$ is the contribution from the synapses placed at positions  $x_j$ , whose conductances  $g_j$  and resting potentials  $e_i$  might depend in a nonlinear fashion upon a set of state variables and which take effect in a strongly localized manner. Individual synapses have units of  $nA$  and conversion to  $mA/cm^2$  involves a Dirac delta function,  $\delta(x-x_j)$ , with units  $1/um$ , and the diameter; i.e. conversion of absolute current to current per unit area implies division by the compartment area where the synapse is located.

One needs to couple [\(1\)](#page-2-0) to a set of additional differential equations that describe the evolution of the states of ion channels and synapses, thus giving rise to a system of PDEs/ODEs as the final problem. Spatial discretization of the PDEs results in a tree topology set of stiff coupled equations which is most effectively solved by implicit integration methods. In particular, direct Gaussian elimination with minimum degree ordering is computationally optimum [\[30\]](#page-14-1). The general structure of a hybrid clock-event driven algorithm [\[28\]](#page-13-18) in NEURON can be divided into a set of operations that are performed at every integration time step and an interprocess spike exchange operation where a list of spike generation times and identifiers are synchronized across all processors every minimum spike delay interval. The per integration step operations are :

- Event-driven spike delivery step where the callback function of each synapse activated by a spike at a given timestep is executed.
- Matrix assembly step where the  $I_{ion}$  and  $I_{syn}$  contributions are computed and included in the matrix.
- Matrix resolution step where the membrane potential for the current step is obtained by solving a linear system.
- State variables update step where the evolution equations for the states of ion channels and synapses are solved to advance to the current timestep.
- Threshold detection step where each neuron is scanned to see if it has met a particular firing condition, and if so a particular list of events is updated.

Although the simulator has demonstrated scaling up to 64,000 cores on the IBM Blue Gene/P system [\[25\]](#page-13-15), with the emerging computing architectures (like GPUs, many-core architectures) the key challenges are numerical efficiency and scalability. The simulator needs to : 1) expose fine grain parallelism to utilize the massive number of hardware cores, 2) be optimized for memory hierarchies and 3) fully utilize processor capabilities such as vector units. To simulate models with billions of neurons on a given computing resource, memory capacity is another major challenge. In order to address these challenges, the compute algorithm of the NEURON simulator was extracted and optimized into a standalone library called CoreNEURON.

### 3 CoreNEURON Design and Implementation

The integration interval operations (listed in Section [2\)](#page-1-1) consume most of the simulation time [\[31\]](#page-14-2). The goal of CoreNEURON is to efficiently implement these operations considering different hardware architectures. This section describes the integration of CoreNEURON with the NEURON execution workflows, major data structure changes to reduce memory footprint, memory transfer between NEURON-CoreNEURON and a checkpoint-restore implementation to facilitate long running simulations.

<span id="page-3-0"></span>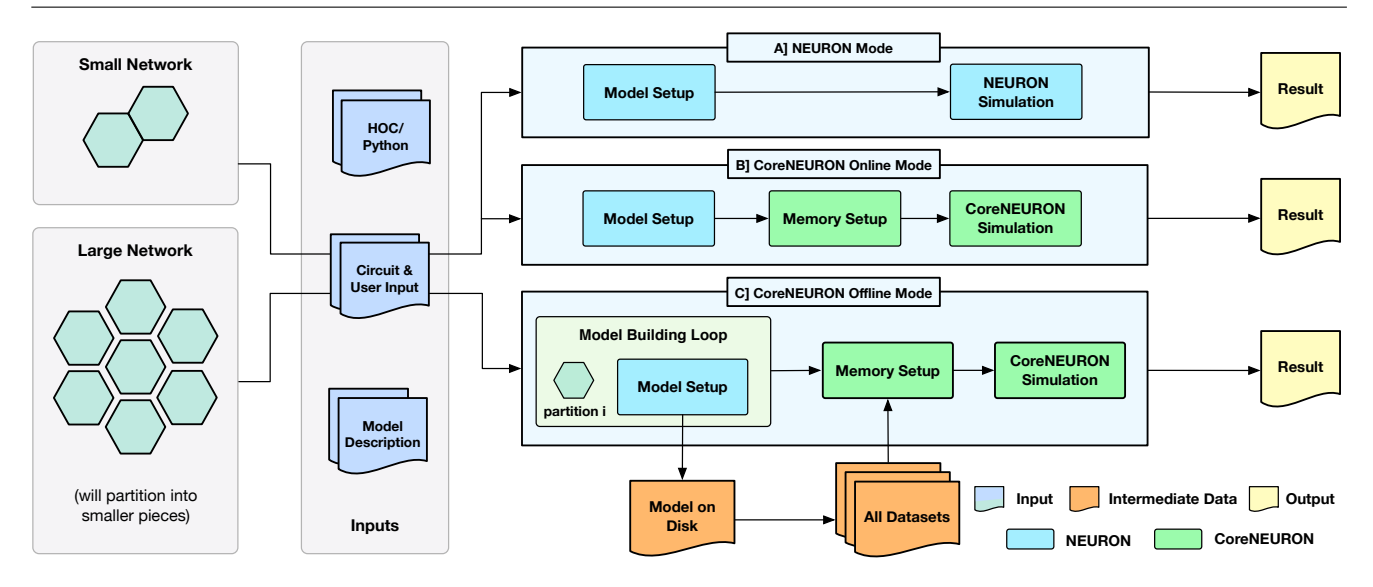

Fig. 1: Different execution workflows supported by NEURON simulator with CoreNEURON : A] shows existing simulation workflow used by all NEURON users; B] shows new CoreNEURON based workflow where in-memory model is transferred using direct memory access and then simulated by CoreNEURON; C] shows new CoreNEU-RON based workflow where NEURON partition large network model into smaller chunks, build in-memory model iteratively and then CoreNEURON loads whole model for simulation

# 3.1 NEURON to CoreNEURON Workflow

One of the key design goal of CoreNEURON is to be compatible with the existing NEURON models and user workflows. With the integration of CoreNEURON library, the NEURON simulator supports three different workflows depicted in Figure [1.](#page-3-0)

- NEURON mode
- CoreNEURON Online mode
- CoreNEURON Offline mode

Existing users are familiar with the default NEURON mode. The model descriptions written in NMODL [\[32\]](#page-14-3) are used to build a dynamically loadable shared library. The HOC/Python scripting interface is used to build network model in memory (Model Setup phase). This in-memory model is then simulated using the hybrid clock-event driven algorithm described in Section [2](#page-1-1) (Simulation phase). Users have full control over model structure and can introspect or record all events, states, and model parameters using the scripting or graphical user interface (Result phase).

CoreNEURON Online Mode allows users to run their models efficiently with minimal changes. After the Model Setup phase, the in-memory representation is copied into CoreNEURON's memory space. CoreNEU-RON then re-organizes the memory during Memory Setup phase for efficient execution (see Section [4.2\)](#page-6-0). The Simulation phase is executed in CoreNEURON and spike results are written to disk. Note that the same

NMODL model descriptions are used both in NEURON as well as CoreNEURON.

CoreNEURON Offline mode is intended for large network models that cannot be simulated with NEU-RON due to memory capacity constraints. In this mode, instead loading the entire model at once, the Model Setup phase builds a subset of the model that fits into available memory. That subset is written to disk, the memory used by the subset is freed, and the *Model* Setup phase constructs another subset. After all subsets are written by NEURON, CoreNEURON reads the entire model from the disk and begins the Simulation phase. Because CoreNEURON's cell and network connection representations are much lighter weight than NEURON's, 4-7x larger models than NEURON can be simulated with CoreNEURON (see Section [5\)](#page-9-0).

Users can adapt existing models to the CoreNEU-RON Online Mode workflow with the trivial replacement of the *psolve* function call with *nrncore\_run* of the ParallelContext class [\[33\]](#page-14-4). Presently, however, event callbacks from CoreNEURON to NEURON interpreter code are not implemented (see Section [6\)](#page-10-0).

# 3.2 Data Structure Changes

NEURON is used as a general framework for designing and experimenting with neural models of varying anatomical detail and membrane complexity. Users can interactively create cells with branches of varying diam-

<span id="page-4-0"></span>

| Data Structure    | Purpose                             | <b>NEURON</b> | CoreNEURON     |
|-------------------|-------------------------------------|---------------|----------------|
| Node              | Compartment of the neuron           | 128           |                |
| Section           | Unbranched cable of the neuron      | 96            |                |
| Object            | High level HOC object               | 64            |                |
| Presyn            | Synapse object at origin            | 208           | 64             |
| InputPresyn       | Similar to Presyn                   |               | 24             |
| Point_process     | Synapse overhead                    | 56            | 8              |
| Prop              | Property object in compartment      | 48            |                |
| Netcon            | Connection between neuron           | 56            | 40             |
| Pointer           | Memory address                      | 8             | $\overline{4}$ |
| Memb_list         | List of mechanisms or channels      | 56            | 64             |
| NrnThreadMembList | Mechanism list for group of neurons | 34            | 40             |
| PreSynHelper      | Helper object for PreSyn            |               | 4              |
| Symbol            | Token parsed by HOC interpreter     | 56            |                |

Table 2: Memory footprint comparison for different data structures (in bytes)

eters and lengths, insert ionic channels, create synapses, record and visualize different properties using a GUI. In order to provide this flexibility and introspection capability for examining a large number of complex data structures are created. But, once the users are satisfied with the behavior of the model, they run larger/ longer simulations on workstations or clusters where interactivity or detailed introspection capabilities are often not required. In this type of batch execution, memory overhead from many large, complex data structures with many mutual pointers can be significantly reduced by replacing them with fixed arrays of data structures in which the few necessary pointers are replaced by integers. For example, the network connection object (Netcon) and the common synapse base class  $(Point-process)$ , which are responsible for a significant portion of memory usage in NEURON, were reduced from 56 to 40 bytes and 56 to 8 bytes respectively in CoreNEURON. Table [2](#page-4-0) lists the important data structures and their memory usage comparison between NEURON and CoreNEURON. CoreNEURON eliminates the Python/HOC interpreter and so, data structures like Node, Section, Object are no longer needed. The memory usage improvements from these optimizations for different network models are discussed in Section [5.](#page-9-0)

## 3.3 Pointer Semantics

NEURON users can define their own data structures and allocate memory through the use of POINTER and VERBATIM constructs of NMODL [\[34\]](#page-14-5). Many internal data structures of NEURON use pointer variables to manage various dynamic properties, connections, event queues etc. As a model is built incrementally using the scripting interface, various memory pools are allocated during the Model Setup phase. As data structures between NEURON and CoreNEURON are different, serializing memory pools becomes one of the major memory management challenges of the CoreNEURON implementation. With serialization, pointer variables need to be augmented with meta information to allow proper decoding by CoreNEURON. This meta information indicates the pointer semantics. All data variables which potentially are the target pointers are grouped into a contigiuous memory pool and pointer variables are converted to an integer offset into the memory pool. When the NEURON pointers are copied to CoreNEURON's memory space, the semantic type associated with the pointer variable is used to compute the corresponding integer offset. Table [3](#page-5-0) enumerates the different semantics types introduced to facilitate memory serialization. For example, *area* represents compartment area  $(8 \text{ byte})$ double) but *pntproc* represents the larger *Point\_process* object and hence needs a different decoding mechanism.

#### 3.4 Checkpoint-Restart Support

The network simulations for studying synaptic plasticity can run from a week to a month. Enabling such simulations of long biological time-scales is one of the important use cases for CoreNEURON. Most of the cluster and supercomputing resources have a maximum wall clock time limit for a single job (e.g. up to 24 hours).

<span id="page-5-1"></span>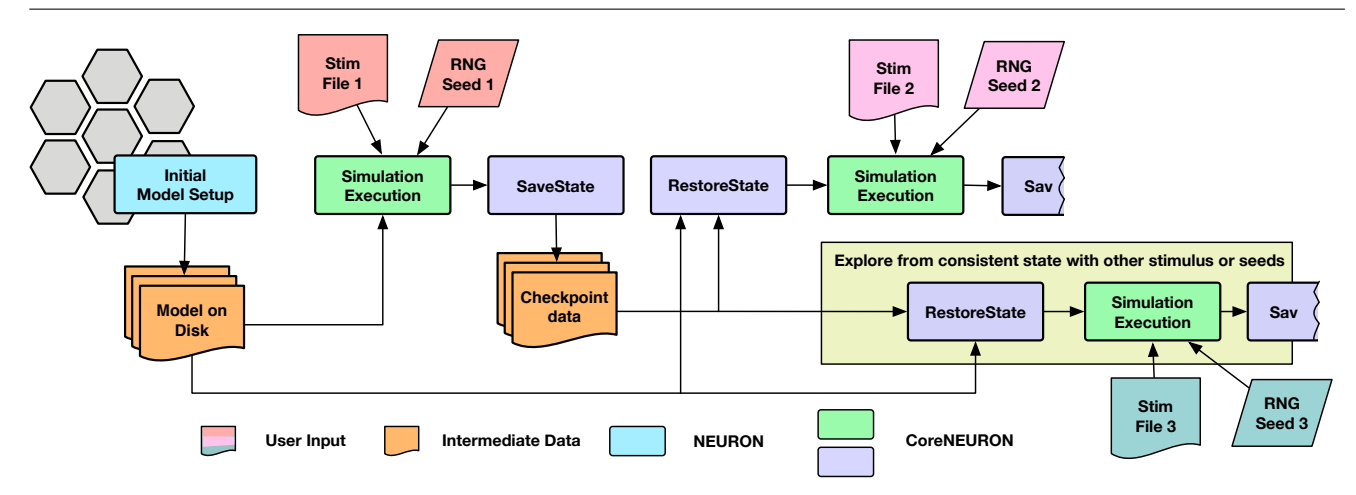

Fig. 2: Simulation workflow with the checkpoint-restart feature with the flexibility to re-launch simulations with different stimuli or random number streams

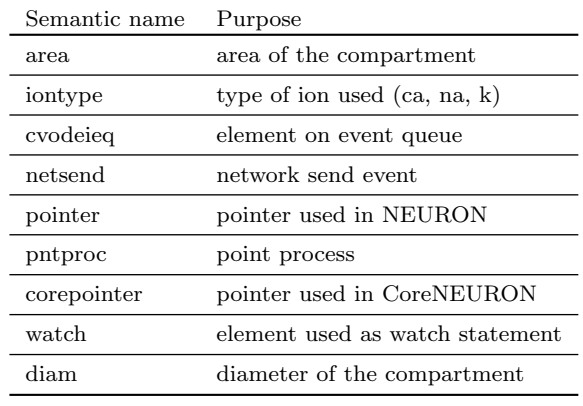

<span id="page-5-0"></span>Table 3: Semantic type and their purpose

The checkpoint-restart [\[35\]](#page-14-6) is commonly used technique to enable long running simulations and has been implemented in CoreNEURON. Since the checkpoint operation could take place at anytime with varying degrees of cell firing activity, it was necessary to account for generated yet undelivered synaptic events in addition to saving the in-memory state of the simulator. When a cell fires, it may have many connections to other cells with different delivery delays. During the checkpoint operation, any undelivered messages are collapsed back into the original event of the firing cell so that a single event can be saved. Once the network simulation is checkpointed, users have flexibility to launch multiple simulations with different stimuli or random number streams in order to explore network stability and robustness. The execution workflow of such simulations is shown in Figure [2.](#page-5-1)

#### 3.5 Portability Considerations

CoreNEURON can transparently handle all spiking network simulations including gap junction coupling with the fixed time step method. The model descriptions written in NMODL need to be thread safe [\[36\]](#page-14-7) to exploit vector units of modern CPUs and GPUs. This can be achieved with the help of NEURON's mkthreadsafe tool. New keywords like COREPOINTER and CONDUCTANCE have been added to NMODL to facilitate serialization and improve performance optimization respectively. These keywords are also backported to NEURON so that the models remain compatible for either NEURON or CoreNEURON execution. For scalability and portability of random numbers on platforms like GPUs, CoreNEURON supports the Random123 pseudo-random generator [\[37\]](#page-14-8).

# 4 Optimizations

In order to improve the performance of CoreNEU-RON on different architectures, different optimization schemes are implemented for multi-threading, memory layout, vectorization and code generation. These optimizations are described in this section.

#### 4.1 Parallelism

Both NEURON and CoreNEURON use the Message Passing Interface (MPI) to implement distributed memory parallelism. Although NEURON supports multi-threading based on Pthread [\[38\]](#page-14-9), users commonly use pure MPI execution due to better scaling behavior. But, pure MPI execution will affect scalability due to

<span id="page-6-1"></span>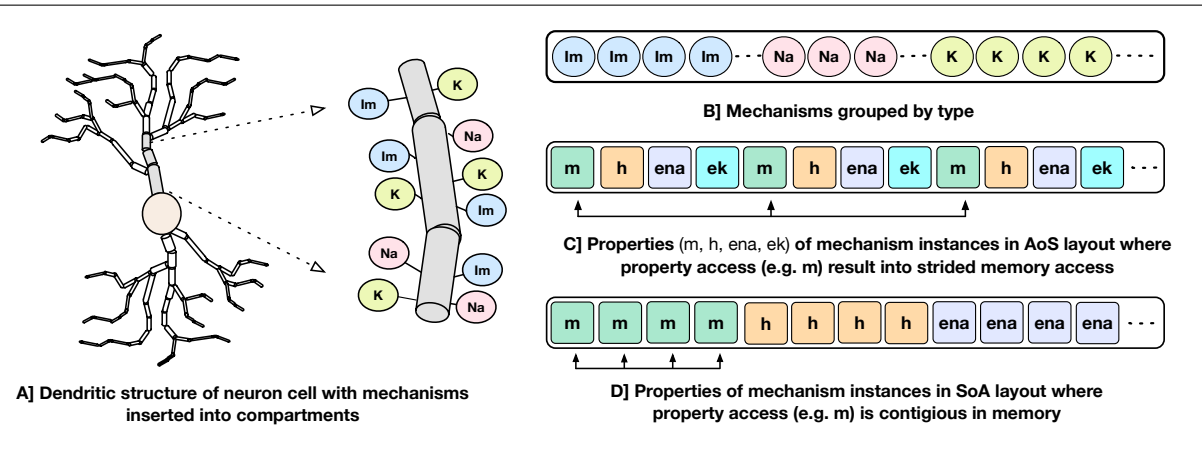

Fig. 3: A schematic representation of dendritic structure of a neuron with different mechanisms inserted into the compartment is shown on the left. On the right: B] shows how NEURON and CoreNEURON groups the mechanism instances of the same type; C shows how NEURON stores properties of individual mechanism in the  $A \circ S$  layout; D] shows the new SoA layout in CoreNEURON for storing mechanism properties

MPI communication and memory overhead of internal MPI buffers when executing at scale [\[39\]](#page-14-10). To address this scalability and parallelism challenge, CoreNEU-RON relies on three distinct level of parallelism. First, at the highest level, a set of neurons that have equivalent computational cost are grouped together and assigned to each MPI rank on the compute node. Second, within a node, an individual neuron group is assigned to an OpenMP [\[40\]](#page-14-11) thread executing on a core. This thread simulates the given neuron group for the entire simulation ensuring data locality. Finally, vector units of the core are utilized for executing groups of channels in parallel. This allows simulations with a single MPI process per compute node to meet the scalability challenge.

#### <span id="page-6-0"></span>4.2 Memory Layout and Vectorization

Processor memory bandwidth is one of the scarce resources and often the major impediment to improve the performance of many applications including NEURON. The compute kernels of channels and synapses are bandwidth limited and can reach close-to-peak memory bandwidth [\[41\]](#page-14-12). The dendritic structures of a neuron are divided into small compartments and different membrane channels or mechanisms are inserted into different compartments (Figure [3A](#page-6-1)). For memory locality, both NEURON and CoreNEURON groups the channels by their type as shown in Figure [3B](#page-6-1). But, NEURON organizes properties of individual mechanisms (like  $m, h$ , ena) in the Array of Structs  $(AoS)$  memory layout (Figure [3C](#page-6-1)). When a specific property is accessed, for example, m, it results in strided memory accesses with inefficient memory bandwidth utilization and hence poor

performance. To address this issue, CoreNEURON organizes channel properties into the Structure of Arrays  $(SoA)$  memory layout (Figure [3D](#page-6-1)). This allows efficient compiler vectorization and efficient memory bandwidth utilization for all channel and synapse computations. The performance improvements from this optimization is discussed in [\[41\]](#page-14-12).

### 4.3 NMODL Source-to-Source Translator

NEURON has had support for code generation through the model description language, NMODL, since version 2 released in 1989 [\[42\]](#page-14-13). The code generation program of NEURON has been modified into a standalone tool called MOD2C [\[43\]](#page-14-14). This tool is used by CoreNEURON to support all NEURON models written in NMODL. Figure [4](#page-7-0) shows the high level workflow of MOD2C. The first step of source-to-source translator is lexical analysis where lexical patterns in the NMODL code are detected and tokens are generated. The *syntax anal*ysis step uses those tokens and determine if the series of tokens are appropriate in the language. The semantic analysis step make sure if syntactically valid sentences are meaningful as part of the model description. Code generation is the step in which a  $C_{++}$  file is created with compiler hints for auto-vectorization and GPU parallelization with the OpenACC programming model [\[44\]](#page-14-15). MOD2C also takes care of code generation for  $A \circ S$  and  $S \circ A$  memory layouts. MOD2C uses open source flex and bison tools [\[45\]](#page-14-16) for this implementation. More information about the NMODL code generation pipeline can be found in [\[42\]](#page-14-13).

<span id="page-7-0"></span>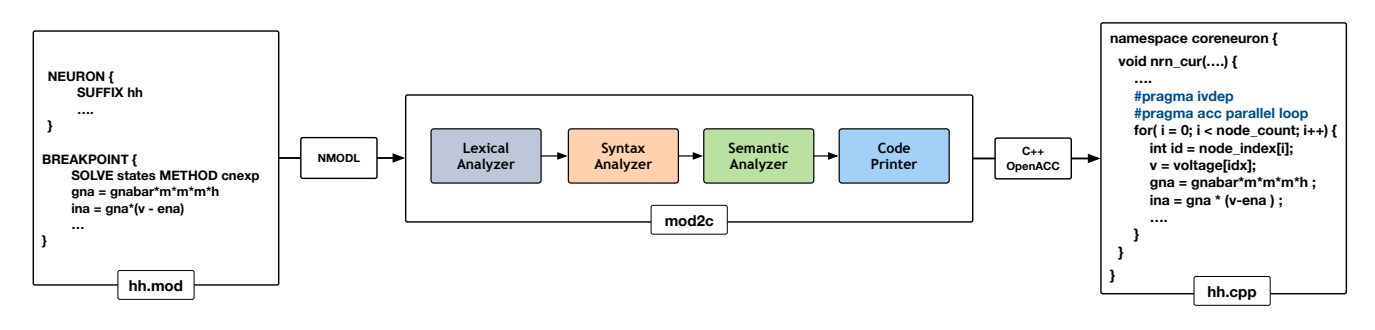

Fig. 4: Code generation workflow for CoreNEURON : different phases of source-to-source compiler are shown in the middle that translates model description file (hh.mod) to  $C++$  code (hh.cpp) and inserts compiler hints for CPU/GPU parallelization

#### 4.4 GPU Porting

Prior to the CoreNEURON project, a substantial effort was made to port NEURON to the GPU architecture using the CUDA programming model [\[46\]](#page-14-17). One of the two major components of this implementation was the extension of the NMODL source-to-source compiler to emit CUDA code. The other major component managed an internal memory transformation from NEU-RON's thread efficient  $A \circ S$  memory layout to a more GPU memory efficient SoA layout. This experimental NEURON version [\[47\]](#page-14-18) was quite efficient for matrix setup and channel state integration for cellular simulations but did not reach network simulation capability. The project foundered on software administration difficulties of maintaining two completely separate codebases, the difficulty of understanding the data structure changes involved for memory layout transformation from AoS to SoA, and the difficulty of managing pointer updates in the absence of pointer semantics information. It became clear that a more general view was required that could not only alleviate these problems for the GPU but had a chance of evolving to work on future architectures. This view is embodied in CoreNEURON development. As discussed in Section [4.2,](#page-6-0) CoreNEURON data structures and memory layout have been optimized for efficient memory access. MOD2C supports code generation with the OpenACC programming model that helps to target different accelerator platforms. Users need to compile the CoreNEU-RON library with a compiler that supports OpenACC (e.g. PGI, Cray).

One of the performance challenges for a GPU implementation is irregular memory accesses due to the nonhomogeneous tree structure of neurons. For example, Figure [5A](#page-8-0) shows three different morphological types and their compartmental tree connection topology in the simulator is shown in Figure [5B](#page-8-0). The GPU delivers better performance when consecutive threads (in

groups of 16 or 32) perform the same computations and load the data from consecutive memory addresses. When there are a large number of cells per morphological type, it is straightforward to achieve optimal performance by interleaving the compartments of identical cells. But, with few cells per morphological type, Gaussian elimination suffers from non-contiguous layout of parents relative to a group of nodes. This results in irregular, strided memory accesses and hence poor performance [\[48\]](#page-14-19). To address this, two alternative node orderings schemes, Interleaved layout and Constant Depth layout, are illustrated in Figure [5D](#page-8-0) and Figure [5E](#page-8-0). All cells have the same number of compartments but each has a different branching pattern. Nodes (representing compartments) within a cell are numbered with successive integers. In the case of Interleaved layout, a compartment from each of  $N$  cells forms an adjacent group of N compartments. The groups are in any root to leaf order but corresponding compartments in identical cells are adjacent. As an example, for a group of three threads the vertical square braces highlight parent indices that have the same order as the nodes. This results in either contiguous memory loads (CL) or strided memory load  $(SL)$ . For each Gaussian elimination operation the number of threads that can compute in parallel is equal to the number of cells and hence this scheme is referred as one cell per thread layout. For Constant Depth layout, all nodes at the same depth from the root are adjacent. For a given depth, corresponding nodes of identical cells are adjacent. Children of branch nodes in the same cell are kept as far apart as possible to minimize contention while updating the same node from different threads.

To analyse the impact of node ordering schemes on the execution time, we used a multiple Ring network model of cells with random tree topology [\[21\]](#page-13-11). This test allows to evaluate performance impact when parents of a contiguous group of 32 nodes are not contiguous and executed by a 32 thread (warp). We used a

<span id="page-8-0"></span>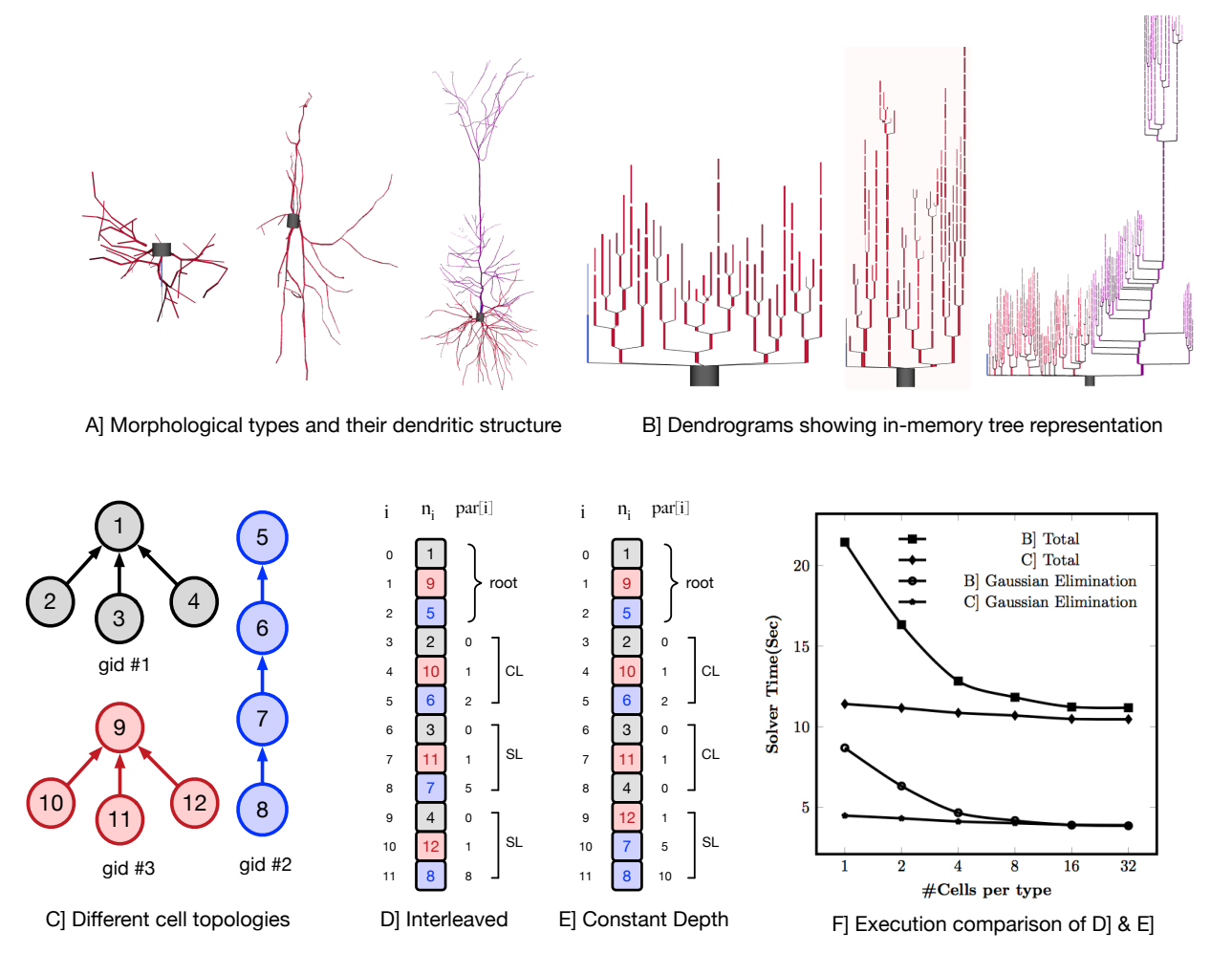

Fig. 5: The top row shows three different morphological types with their dendritic tree structure in A] and dendrograms showing in-memory tree representation of these types in CoreNEURON in B]. The bottom row shows different node ordering schemes to improve the memory access locality on GPUs : C] Example topologies of three cells with the same number of compartments; D] Interleaved Layout where a compartment from each of N cells forms an adjacent group of N compartments. For *i*th node,  $n_i$  is node index and par $[i]$  is its parent index. With three executor threads, square brace highlight parent indices that result into contiguous memory load (CL) and strided memory load (SL); E] Constant Depth Layout where all nodes at same depth from root are adjacent; F] Comparison of two node ordering schemes for Ring network model showing execution time of whole simulation and Gaussian Elimination step.

multiple Ring model with a total of 131,072 cells comprising 10,878,976 nodes running for 10ms on NVIDIA K20X GPU [\[49\]](#page-14-20). Every cell has the same number (83) of nodes but different cell types have a different random branching pattern of the 40 dendrites. The number of identical cells per type ranges from 1 (131,072 distinct branching patterns) to 32 (4096 distinct branching patterns). Note that regardless of the branching pattern, Gaussian elimination takes exactly the same number of arithmetic operations. Figure [5D](#page-8-0) shows performance of Interleaved Layout and Constant Depth Layout. For both node ordering schemes, performance is optimal

with regard to parent ordering when there are at least 32 cells of each type corresponding to the 32 threads operating in Single Instruction Multiple Data (SIMD) mode. With fewer cells per type, parent node ordering becomes less than optimal and the performance of Interleaved layout suffers by up to a factor of two. Note that the total runtime deteriorates more rapidly than Gaussian elimination time due to the fact that the parent contiguity also affects the performance of tree matrix setup during evaluation of a node's current balance equation. The execution time of Constant Depth layout shows that it is possible to permute node ordering so that parent nodes are more likely to be in significant contiguous order relative to their children. The constant ratio between total runtime and Gaussian elimination is due to negligible time contribution of passive dendrites to matrix setup in combination with the significant role of parent ordering in computing the effect of topologically adjacent nodes on matrix setup of the current balance equations.

### <span id="page-9-0"></span>5 Benchmarks and Performance

Not all network models are compute intensive or benefit equally from CoreNEURON optimizations. In order to evaluate the performance improvements with the optimizations discussed in the previous section we ran several published network models listed in Tabl[e1](#page-1-0) on different computing architectures. This section describes the benchmarking platforms and compares performance between NEURON and CoreNEURON.

The benchmarking systems with hardware details, compiler toolchains and network fabrics are summarized in Table [4.](#page-10-1) The Blue Brain IV (BB4) and Blue Brain V (BB5) systems are based on IBM Blue-Gene/Q  $[50]$  and HPE SGI 8600  $[51]$  platforms respectively, hosted at the Swiss National Computing Center (CSCS) in Lugano, Switzerland. The BB4 system has 4,096 nodes comprising 65,536 PowerPC A2 cores. The BB5 system has three different compute nodes: Intel KNLs with low clock rate but high bandwidth MCDRAM, Intel Skylakes with high clock rate, and NVIDIA Volta GPUs. Vendor provided compilers and MPI libraries are used on both systems. The BB4 system is used for strong scaling benchmarks as it has a large core count compared to BB5 system.

We compared the memory footprint of different network models listed in Table [1.](#page-1-0) Figure [6](#page-10-2) on the left shows memory usage reduction with CoreNEURON simulation compared to NEURON simulation. The memory reduction factor depends on various model properties (e.g. number of compartments, sections, synapses, etc.) but one can expect 4-7x reduction with the use of CoreNEURON. Note that CoreNEURON Online mode will need  $\frac{1}{7}x$  to  $\frac{1}{4}x$  more memory during the Memory Setup phase. But once the model is transferred to CoreNEURON for simulation, NEURON can free allocated memory.

Figure [6](#page-10-2) on the right shows the speedup achieved on single node for different models with CoreNEURON compared to NEURON. Note that the Cortex and Hippocampus models are very large in terms of memory capacity requirement. For single node performance analysis we used a smaller subset of these two models.

The memory layout and code vectorization optimization described in Section [4.2](#page-6-0) shows greatest improvement when most of the computation time is spent in channel and synapse computations. The Cortex, Cortex+Plasticity and Hippocampus models have cells with 200 to 800 compartments and 20 different channel types. This makes these models compute intensive and get benefited most with CoreNEURON. The Ring network model has computations only from passive dendrites and active soma.

Intel KNL has 512-bit SIMD vectors and high bandwidth memory (MCDRAM). One needs to efficiently utilize these hardware features to achieve best performance. In the case of CoreNEURON, NMODL generated code is auto-vectorized by the compiler and has SoA memory layout to provide uniform, contiguous memory access. NEURON uses AoS memory layout which results in strided memory accesses. Due to the lower clock frequency of KNL cores, the performance impact of non-vectorized code and strided memory accesses is high compared to other architectures. Hence CoreNEURON delivers better performance on KNL compared to NEURON. Note that the Cortex+Plasticity and Hippocampus models have relatively less improvement (2-4x) compared to the Cortex model (3-7x). This is because some of the channel and synapse descriptions explicitly request integration methods that present compilers cannot efficiently vectorize. Alternative code generation for these methods is being considered.

On the BlueGene/Q platform the speedup with most of the models is limited to 2x. This is because the IBM XL compiler is not able to vectorize most of the channel and synapse kernels. Observed performance improvement on this platform is due to more efficient memory accesses from the SoA layout discussed in the Section [4.2.](#page-6-0)

GPU support has been recently added to CoreNEU-RON and not all models are adapted for GPU yet. The Ring network model has large number of identical cells which suits SIMD computations on GPU and hence shows significant performance improvement compared to other architectures. The Traub model has a small number of cells exposing limited parallelism and the Dentate model has gap junctions which require copying of voltages between CPU and GPU every timestep. This limits the performance improvement on GPU.

Due to the large memory requirement of Cortex + Plasticity and Hippocampus models, a minimum of 2048 nodes of the BB4 system are required when NEU-RON is used. By using *CoreNEURON Offline Mode*, users can now simulate the Cortex+Plasticity model with 128 nodes and the Hippocampus model with 256

<span id="page-10-1"></span>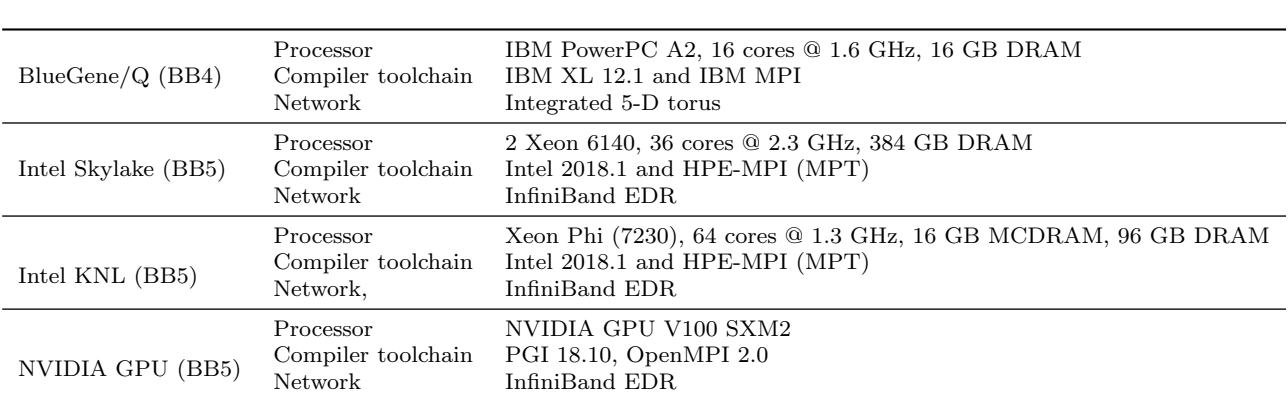

Table 4: Details of Benchmarking Systems

<span id="page-10-2"></span>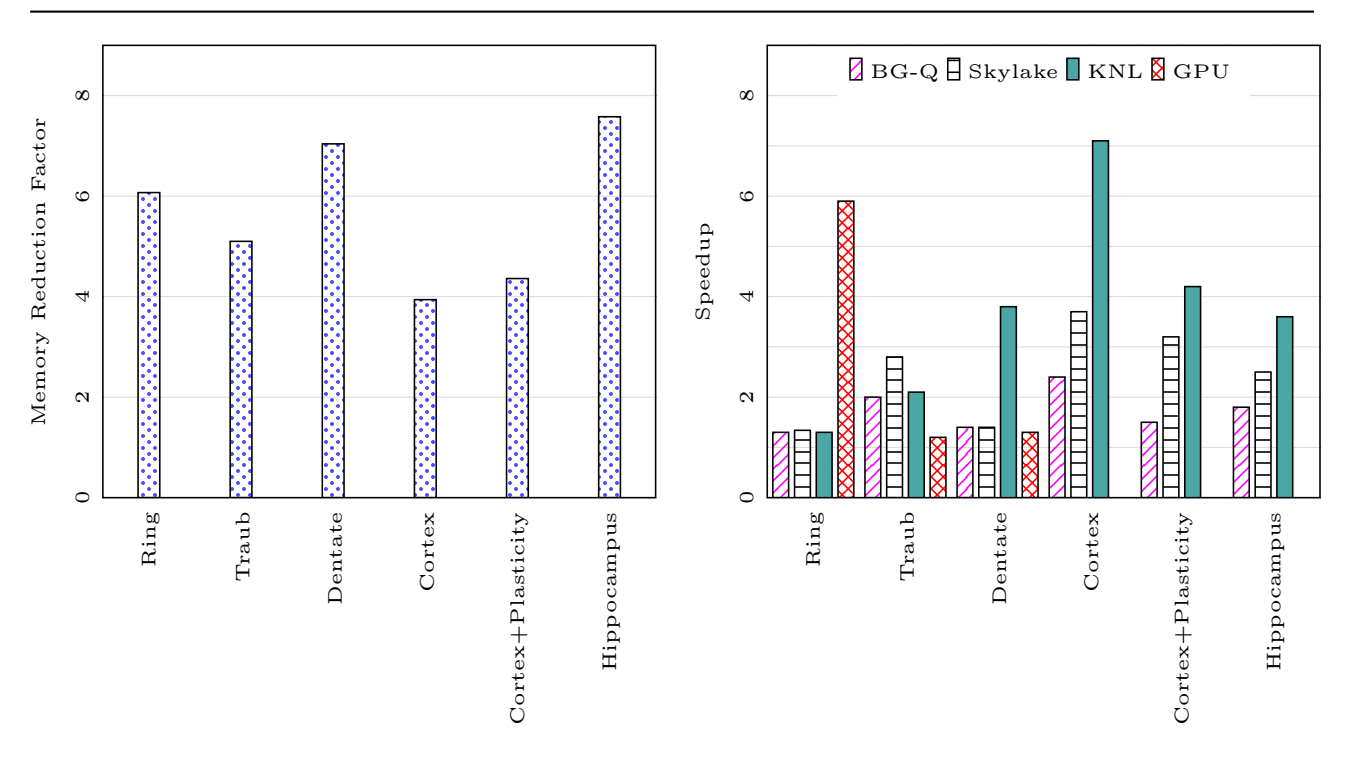

Fig. 6: Memory usage reduction with CoreNEURON compared to NEURON (measured on BB4) on the left and speedup of CoreNEURON simulations compared to NEURON on various architectures on the right

nodes of BB4. This is a significant usability improvement because of limited compute partition size and long job queues on this shared computing resource. Figure [7](#page-11-0) shows strong scaling of Cortex+Plasticity and Hippocampus models simulating one second of biological time on the BB4 system with CoreNEURON. As these models are compute intensive and a small fraction of execution time is spent in spike communication, the scaling behavior depends on how well a given number of cells can be distributed across the available number of ranks to yield good load balance. Both models show excellent strong scaling behavior up to 2,048 nodes. Due to the large size range of morpho-electrical neuron types, at least 7-10 cells per MPI process are required to

achieve good load balance. With 32,000 MPI processes (16 ranks per node) and about 219,000 cells of Cortex+Plasticity, the load balance is not as good as with the Hippocampus model of about 789,000 cells. Hence, the Cortex+Plasticity model exhibits poorer scaling behavior compared to the Hippocampus model.

# <span id="page-10-0"></span>6 Discussion

Modern compute architectures can significantly boost application performance and the study of the brain in silico is in dire need to embrace this capability and trend. Accordingly, the widely used NEURON simula-

<span id="page-11-0"></span>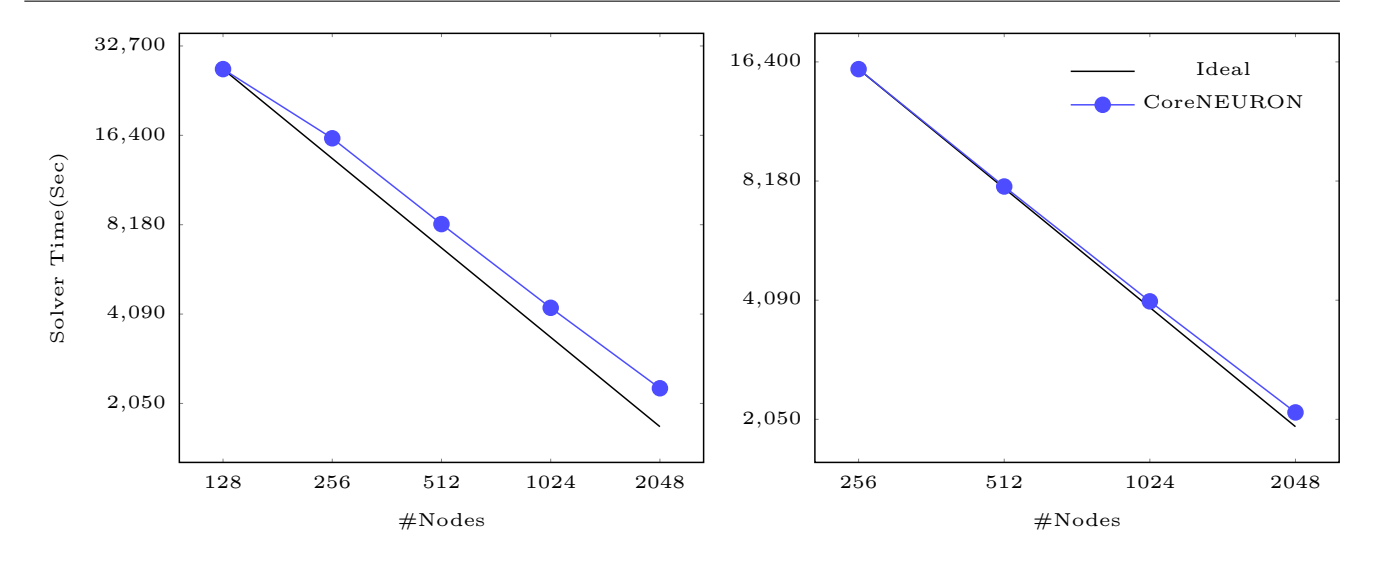

Fig. 7: Strong scaling of CoreNEURON on BB4 system for Cortex+Plasticity model on the left and Hippocampus CA1 model model on the right

tor that supports a large variety of models has been over the years successfully adapted to embrace massively parallel architectures, but its primary design goals were to allow for a flexible definition of models and interactive introspection thereof. It was neither designed for ultimate memory efficiency nor maximal performance. However, the larger and more detailed the models get, the larger are the resource requirements to simulate those models. Eventually, the costs of a system required for an un-optimized simulator should be weighed against the effort of reworking the simulator to make more efficient use of resources. In the context of the Blue Brain Project we took the decision to contribute to making the NEURON simulator more efficient for large models, effectively leading to reduced resource requirements, faster time-to-solution, or simply the capability to run bigger models on a given resource.

# Compatibility with existing NEURON models

As the neuroscience community has developed and shared thousands of models with NEURON, compatibility and reproducibility has been one of the primary design goals. To maintain maximal compatibility, we chose the path of extracting the computational relevant parts of NEURON into a library called CoreNEU-RON and adapting it to exploit the computational features of modern compute architectures. This is a different path as for example taken by the Arbor initiative [\[52\]](#page-15-0), [\[53\]](#page-15-1) which started its developments from scratch. While such a fresh start has its benefits in terms of designing for future architectures from the start, we can show that the transformation approach we took immediately gives compatibility with a large number of existing NEURON models with minimal modification. Currently, CoreNEURON does not handle non thread-safe models and requires NMODL modifications if constructs like POINTER [\[54\]](#page-15-2) are used. We are working on handling such models transparently.

# Flexibility for Model Building and Efficiency for Model Simulation

Many modeling workflows related to detailed brain models require flexibility for quickly inspecting and changing the models. By extracting the compute engine from the NEURON simulator environment and providing different methods of how it can interact with the NEURON simulator, one maintains the flexibility of NEURON for the construction of the models and can more easily apply optimizations to the compute engine for the costly simulation phase. The *Offline* execution mode of CoreNEURON provides flexibility to build and simulate large network models that cannot be simulated with NEURON. Thanks to the use of MPI, and the OpenMP and OpenACC programming models to achieve portability across different architectures such as multi-core, many-core CPUs and GPUs.

# Reduced Memory and Faster Time-to-Solution

The data structure changes allow CoreNEURON to use significantly less memory compared to NEURON. The SoA memory layout and code vectorisation allow CoreNEURON to simulate models efficiently. We benchmarked five different network models on different architectures showing 4-7x memory usage reduction and 2-7x execution time improvement.

### Future Work

We discussed the implementation of the most significant

changes and optimizations in NEURON and CoreNEU-RON. Although CoreNEURON can be used transparently within NEURON, users cannot currently access or modify model properties during integration. Work is ongoing in regard to bidirectional data copy routines activated by normal NEURON variable name evaluation and assignment syntax ranging in granularity from the entire model, to specific named arrays, down to individual variables. On the numerical side, CoreNEURON today supports network simulations using the fixed time step method but not the variable time step integration method (CVODE) [\[55\]](#page-15-3). The latter is rarely used in network simulations because state or parameter discontinuities in response to synaptic events demand continuous re-initialization of variable step integrators. Research is ongoing on how to improve the applicability of variable time step schemes in network simulation and can be considered for inclusion at a later stage. Currently, mapping of multiple MPI ranks to GPUs is not optimal and this will be addressed in future releases. Lastly, the NMODL source-to-source translator will be improved to generate efficient code for stiff, coupled, nonlinear gating state complexes that require the derivimplicit integration method as well as the generation of optimal code for GPUs.

#### Availability

CoreNEURON and code generation program MOD2C are open sourced and available on GitHub[\[43\]](#page-14-14), [\[56\]](#page-15-4).

#### Acknowledgements

This work has been funded by the EPFL Blue Brain Project (funded by the Swiss ETH board), NIH grant number R01NS11613 (Yale University), the European Union Seventh Framework Program (FP7/20072013) under grant agreement n◦ 604102 (HBP) and the European Union's Horizon 2020 Framework Programme for Research and Innovation under Grant Agreement n<sup>°</sup> 720270 (Human Brain Project SGA1) and Grant Agreement n◦ 785907 (Human Brain Project SGA2). The authors would like to thank Bruno Magalhaes, Francesco Cremonesi, Sam Yates and Timothee Ewart for contributions to the CoreNEURON development.

### References

<span id="page-12-0"></span>[1] Erik De Schutter and James Bower. "An Active Membrane Model of the Cerebellar Purkinje Cell I. Simulation of Current Clamps in Slice". In: Journal of Neurophysiology 71 (Feb. 1994), pp. 375-400. DOI: [10.1152/jn.1994.71.1.375](http://dx.doi.org/10.1152/jn.1994.71.1.375).

- <span id="page-12-1"></span>[2] Zachary F. Mainen and Terrence J. Sejnowski. "Influence of dendritic structure on firing pattern in model neocortical neurons". In: Nature 382.6589 (1996), pp. 363–366. issn: 1476-4687. DOI: 10.1038/382363a0. URL: https://doi. [org/10.1038/382363a0](https://doi.org/10.1038/382363a0).
- <span id="page-12-2"></span>[3] S. N. Davies. "Neural Networks of the Hippocampus. By Roger D. Traub and Richard Miles. Pp. 281. Cambridge University Press, 1991. 27.50/\$39.50 hardback. ISBN 0 521 36481 7". In: Experimental Physiology 77.1 (1992), pp. 238– 238. DOI: [10.1113/expphysiol.1998.sp004235](http://dx.doi.org/10.1113/expphysiol.1998.sp004235). eprint: [https : / / physoc . onlinelibrary .](https://physoc.onlinelibrary.wiley.com/doi/pdf/10.1113/expphysiol.1998.sp004235) [wiley . com / doi / pdf / 10 . 1113 / expphysiol .](https://physoc.onlinelibrary.wiley.com/doi/pdf/10.1113/expphysiol.1998.sp004235) [1998 . sp004235](https://physoc.onlinelibrary.wiley.com/doi/pdf/10.1113/expphysiol.1998.sp004235). url: [https : / / physoc .](https://physoc.onlinelibrary.wiley.com/doi/abs/10.1113/expphysiol.1998.sp004235) [onlinelibrary.wiley.com/doi/abs/10.1113/](https://physoc.onlinelibrary.wiley.com/doi/abs/10.1113/expphysiol.1998.sp004235) [expphysiol.1998.sp004235](https://physoc.onlinelibrary.wiley.com/doi/abs/10.1113/expphysiol.1998.sp004235).
- <span id="page-12-3"></span>[4] Henry Markram et al. "Reconstruction and simulation of neocortical microcircuitry". In: Cell 163.2 (2015), pp. 456–492.
- <span id="page-12-4"></span>[5] Anton Arkhipov et al. "Visual physiology of the layer 4 cortical circuit in silico". In: PLOS Computational Biology 14.11 (Nov. 2018), pp. 1–47. DOI: 10.1371 / journal.pcbi.1006535. URL: [https : / / doi . org / 10 . 1371 / journal . pcbi .](https://doi.org/10.1371/journal.pcbi.1006535) [1006535](https://doi.org/10.1371/journal.pcbi.1006535).
- <span id="page-12-5"></span>[6] Michael W. Reimann et al. "Cliques of Neurons Bound into Cavities Provide a Missing Link between Structure and Function". In: Frontiers in Computational Neuroscience 11 (2017), p. 48. ISSN: 1662-5188. DOI: 10.3389 / fncom. 2017. [00048](http://dx.doi.org/10.3389/fncom.2017.00048). url: [https://www.frontiersin.org/](https://www.frontiersin.org/article/10.3389/fncom.2017.00048) [article/10.3389/fncom.2017.00048](https://www.frontiersin.org/article/10.3389/fncom.2017.00048).
- <span id="page-12-6"></span>[7] Eyal Gal et al. "Rich cell-type-specific network topology in neocortical microcircuitry". In: Nature neuroscience  $20$  (June  $2017$ ). DOI: [10.1038/](http://dx.doi.org/10.1038/nn.4576) [nn.4576](http://dx.doi.org/10.1038/nn.4576).
- <span id="page-12-7"></span>[8] Costas A. Anastassiou et al. "Cell type- and activity-dependent extracellular correlates of intracellular spiking". In: Journal of Neurophysiology 114.1 (2015). PMID: 25995352, pp. 608–623. doi: [10.1152/jn.00628.2014](http://dx.doi.org/10.1152/jn.00628.2014). eprint: [https:](https://doi.org/10.1152/jn.00628.2014) [/ / doi . org / 10 . 1152 / jn . 00628 . 2014](https://doi.org/10.1152/jn.00628.2014). url: <https://doi.org/10.1152/jn.00628.2014>.
- <span id="page-12-8"></span>[9] Robert Lindroos et al. "Basal Ganglia Neuromodulation Over Multiple Temporal and Structural ScalesSimulations of Direct Pathway MSNs Investigate the Fast Onset of Dopaminergic Effects and Predict the Role of Kv4.2". In: Frontiers in Neural Circuits 12 (2018), p. 3. issn: 1662-5110. doi: [10.3389/fncir.2018.00003](http://dx.doi.org/10.3389/fncir.2018.00003). url: [https:](https://www.frontiersin.org/article/10.3389/fncir.2018.00003) [/ / www . frontiersin . org / article / 10 . 3389 /](https://www.frontiersin.org/article/10.3389/fncir.2018.00003) [fncir.2018.00003](https://www.frontiersin.org/article/10.3389/fncir.2018.00003).
- <span id="page-13-0"></span>[10] Renaud Jolivet et al. "Multi-timescale Modeling of Activity-Dependent Metabolic Coupling in the Neuron-Glia-Vasculature Ensemble". In: PLOS Computational Biology 11.2 (Feb. 2015), pp. 1– 23. DOI: [10.1371/journal.pcbi.1004036](http://dx.doi.org/10.1371/journal.pcbi.1004036). URL: [https : / / doi . org / 10 . 1371 / journal . pcbi .](https://doi.org/10.1371/journal.pcbi.1004036) [1004036](https://doi.org/10.1371/journal.pcbi.1004036).
- <span id="page-13-1"></span>[11] Eugene M. Izhikevich and Gerald M. Edelman. "Large-scale model of mammalian thalamocortical systems". In: Proceedings of the National Academy of Sciences 105.9 (2008), pp. 3593– 3598. ISSN: 0027-8424. DOI: [10 . 1073 / pnas .](http://dx.doi.org/10.1073/pnas.0712231105) [0712231105](http://dx.doi.org/10.1073/pnas.0712231105). eprint: [https : / / www . pnas . org /](https://www.pnas.org/content/105/9/3593.full.pdf) [content/105/9/3593.full.pdf](https://www.pnas.org/content/105/9/3593.full.pdf). URL: [https:](https://www.pnas.org/content/105/9/3593) [//www.pnas.org/content/105/9/3593](https://www.pnas.org/content/105/9/3593).
- <span id="page-13-2"></span>[12] Tobias C. Potjans and Markus Diesmann. "The Cell-Type Specific Cortical Microcircuit: Relating Structure and Activity in a Full-Scale Spiking Network Model". In: Cerebral cortex. 2014.
- <span id="page-13-3"></span>[13] David Dahmen et al. "Hybrid Scheme for Modeling Local Field Potentials from Point-Neuron Networks". In: Cerebral Cortex 26.12 (Dec. 2016), pp. 4461-4496. ISSN: 1047-3211. DOI: [10.1093/](http://dx.doi.org/10.1093/cercor/bhw237) [cercor / bhw237](http://dx.doi.org/10.1093/cercor/bhw237). eprint: [http : / / oup . prod .](http://oup.prod.sis.lan/cercor/article-pdf/26/12/4461/8657457/bhw237.pdf) [sis.lan/cercor/article- pdf/26/12/4461/](http://oup.prod.sis.lan/cercor/article-pdf/26/12/4461/8657457/bhw237.pdf) [8657457/bhw237.pdf](http://oup.prod.sis.lan/cercor/article-pdf/26/12/4461/8657457/bhw237.pdf). url: [https://dx.doi.](https://dx.doi.org/10.1093/cercor/bhw237) [org/10.1093/cercor/bhw237](https://dx.doi.org/10.1093/cercor/bhw237).
- <span id="page-13-4"></span>[14] Gustavo Deco et al. "The Dynamic Brain: From Spiking Neurons to Neural Masses and Cortical Fields". In: PLOS Computational Biology 4.8 (Aug. 2008), pp. 1-35. DOI: [10.1371/journal.](http://dx.doi.org/10.1371/journal.pcbi.1000092) [pcbi . 1000092](http://dx.doi.org/10.1371/journal.pcbi.1000092). url: [https : / / doi . org / 10 .](https://doi.org/10.1371/journal.pcbi.1000092) [1371/journal.pcbi.1000092](https://doi.org/10.1371/journal.pcbi.1000092).
- <span id="page-13-5"></span>[15] Stefan Wils and Erik De Schutter. "STEPS: modeling and simulating complex reaction-diffusion systems with Python". In: Frontiers in Neuroinformatics 3 (2009), p. 15. ISSN: 1662-5196. DOI: [10 . 3389 / neuro . 11 . 015 . 2009](http://dx.doi.org/10.3389/neuro.11.015.2009). url: [https :](https://www.frontiersin.org/article/10.3389/neuro.11.015.2009) [/ / www . frontiersin . org / article / 10 . 3389 /](https://www.frontiersin.org/article/10.3389/neuro.11.015.2009) [neuro.11.015.2009](https://www.frontiersin.org/article/10.3389/neuro.11.015.2009).
- <span id="page-13-6"></span>[16] Michele Migliore et al. "Parallel Network Simulations with NEURON". In: Journal of Computational Neuroscience 21.2 (2006), pp. 119–129. DOI: [10.1007/s10827-006-7949-5](http://dx.doi.org/10.1007/s10827-006-7949-5).
- <span id="page-13-7"></span>[17] Marc-Oliver Gewaltig and Markus Diesmann. "NEST (NEural Simulation Tool)". In: Scholarpedia 2.4 (2007), p. 1430.
- <span id="page-13-8"></span>[18] Paula Sanz-Leon et al. "Mathematical framework for large-scale brain network modeling in The Virtual Brain". In: NeuroImage 111 (2015), pp.  $385 -$ 430. issn: 1053-8119. doi: [https://doi.org/10.](http://dx.doi.org/https://doi.org/10.1016/j.neuroimage.2015.01.002) [1016/j.neuroimage.2015.01.002](http://dx.doi.org/https://doi.org/10.1016/j.neuroimage.2015.01.002). url: [http:](http://www.sciencedirect.com/science/article/pii/S1053811915000051)

[//www.sciencedirect.com/science/article/](http://www.sciencedirect.com/science/article/pii/S1053811915000051) [pii/S1053811915000051](http://www.sciencedirect.com/science/article/pii/S1053811915000051).

- <span id="page-13-9"></span>[19] Roger D. Traub et al. "Single-Column Thalamocortical Network Model Exhibiting Gamma Oscillations, Sleep Spindles, and Epileptogenic Bursts". In: Journal of Neurophysiology 93.4 (2005). PMID: 15525801, pp. 2194-2232. DOI: [10.](http://dx.doi.org/10.1152/jn.00983.2004) [1152/jn.00983.2004](http://dx.doi.org/10.1152/jn.00983.2004).
- <span id="page-13-10"></span>[20] Jonas Dyhrfjeld-Johnsen et al. "Topological Determinants of Epileptogenesis in Large-Scale Structural and Functional Models of the Dentate Gyrus Derived From Experimental Data". In: Journal of Neurophysiology 97.2 (2007). PMID: 17093119, pp. 1566-1587. DOI: 10 . 1152 / jn. [00950 . 2006](http://dx.doi.org/10.1152/jn.00950.2006). eprint: [https : / / doi . org / 10 .](https://doi.org/10.1152/jn.00950.2006) [1152/jn.00950.2006](https://doi.org/10.1152/jn.00950.2006). url: [https://doi.org/](https://doi.org/10.1152/jn.00950.2006) [10.1152/jn.00950.2006](https://doi.org/10.1152/jn.00950.2006).
- <span id="page-13-11"></span>[21] Michael Hines. Ring Network Model of Ball-andStick neurons. 2017. URL: [https://github.com/](https://github.com/nrnhines/ringtest) [nrnhines/ringtest](https://github.com/nrnhines/ringtest) (visited on  $08/19/2018$ ).
- <span id="page-13-12"></span>[22] Community Models of Hippocampus. URL: [https:](https://www.humanbrainproject.eu/en/brain-simulation/hippocampus/) [/ / www . humanbrainproject . eu / en /](https://www.humanbrainproject.eu/en/brain-simulation/hippocampus/) [brain - simulation / hippocampus/](https://www.humanbrainproject.eu/en/brain-simulation/hippocampus/) (visited on 09/01/2018).
- <span id="page-13-13"></span>[23] Iain Hepburn, Weiliang Chen, and Erik De Schutter. "Accurate Reaction-Diffusion Operator Splitting on Tetrahedral Meshes for Parallel Stochastic Molecular Simulations". In: The Journal of chemical physics 145 5 (2016), p. 054118.
- <span id="page-13-14"></span>[24] Tammo Ippen et al. "Constructing Neuronal Network Models in Massively Parallel Environments". In: Frontiers in Neuroinformatics 11 (2017), p. 30. issn: 1662-5196. doi: [10 . 3389 /](http://dx.doi.org/10.3389/fninf.2017.00030) [fninf . 2017 . 00030](http://dx.doi.org/10.3389/fninf.2017.00030). url: [https : / / www .](https://www.frontiersin.org/article/10.3389/fninf.2017.00030) [frontiersin . org / article / 10 . 3389 / fninf .](https://www.frontiersin.org/article/10.3389/fninf.2017.00030) [2017.00030](https://www.frontiersin.org/article/10.3389/fninf.2017.00030).
- <span id="page-13-15"></span>[25] Michael Hines, Sameer Kumar, and Felix Schurmann. "Comparison of Neuronal Spike Exchange Methods on a Blue Gene/P Supercomputer". In: Frontiers in Computational Neuroscience 5.49 (2011). DOI: [10.3389/fncom.2011.00049](http://dx.doi.org/10.3389/fncom.2011.00049).
- <span id="page-13-16"></span>[26] Soltesz Lab. URL: [http://med.stanford.edu/](http://med.stanford.edu/ivansolteszlab/front-page.html) [ivansolteszlab/front- page.html](http://med.stanford.edu/ivansolteszlab/front-page.html) (visited on 09/01/2018).
- <span id="page-13-17"></span>[27] E. brahm et al. "Preparing HPC Applications for Exascale: Challenges and Recommendations". In: 2015 18th International Conference on Network-Based Information Systems. 2015, pp. 401–406. doi: [10.1109/NBiS.2015.61](http://dx.doi.org/10.1109/NBiS.2015.61).
- <span id="page-13-18"></span>[28] Michael Hines. "NEURON, a program for simulation of nerve equations". In: Neural systems: Analysis and modeling. Springer, 1993, pp. 127– 136.
- <span id="page-14-0"></span>[29] Henry C Tuckwell. Introduction to theoretical neurobiology: Volume 2, nonlinear and stochastic theories. Vol. 8. Cambridge University Press, 2005.
- <span id="page-14-1"></span>[30] Michael Hines. "Efficient computation of branched nerve equations". In: International journal of bio-medical computing 15.1 (1984), pp. 69–76.
- <span id="page-14-2"></span>[31] Pramod Kumbhar et al. "Leveraging a Cluster-Booster Architecture for Brain-Scale Simulations". In: High Performance Computing. Lecture Notes in Computer Science 9697 (2016), pp. 18. 363–380. doi: [10.1007/978-3-319-41321-1\\_19](http://dx.doi.org/10.1007/978-3-319-41321-1_19). URL: [http://infoscience.epfl.ch/record/](http://infoscience.epfl.ch/record/223109) [223109](http://infoscience.epfl.ch/record/223109).
- <span id="page-14-3"></span>[32] Michael L Hines and Nicholas T. Carnevale. "Expanding NEURON's repertoire of mechanisms with NMODL". In: Neural Computation 12.5 (2000), pp. 995–1007.
- <span id="page-14-4"></span>[33] ParallelContext : NEURON User Guide. URL: [https : / / www . neuron . yale . edu / neuron /](https://www.neuron.yale.edu/neuron/static/docs/help/neuron/neuron/classes/parcon.html#psolve) [static/docs/help/neuron/neuron/classes/](https://www.neuron.yale.edu/neuron/static/docs/help/neuron/neuron/classes/parcon.html#psolve) [parcon.html#psolve](https://www.neuron.yale.edu/neuron/static/docs/help/neuron/neuron/classes/parcon.html#psolve) (visited on 09/01/2018).
- <span id="page-14-5"></span>[34] NMODL User Guide. URL: https : / / www. [neuron . yale . edu / neuron / static / py \\_ doc /](https://www.neuron.yale.edu/neuron/static/py_doc/modelspec/programmatic/mechanisms/nmodl.html) [modelspec/programmatic/mechanisms/nmodl.](https://www.neuron.yale.edu/neuron/static/py_doc/modelspec/programmatic/mechanisms/nmodl.html) [html](https://www.neuron.yale.edu/neuron/static/py_doc/modelspec/programmatic/mechanisms/nmodl.html) (visited on 11/08/2018).
- <span id="page-14-6"></span>[35] M Schulz et al. "Implementation and Evaluation of a Scalable Application-Level Checkpoint-Recovery Scheme for MPI Programs". In: Dec. 2004, pp. 38–38. isbn: 0-7695-2153-3. doi: [10 .](http://dx.doi.org/10.1109/SC.2004.29) [1109/SC.2004.29](http://dx.doi.org/10.1109/SC.2004.29).
- <span id="page-14-7"></span>[36] Threads : NEURON User Guide. URL: [https :](https://www.neuron.yale.edu/neuron/static/py_doc/modelspec/programmatic/network/parcon.html#ParallelContext.Threads) [/ / www . neuron . yale . edu / neuron / static /](https://www.neuron.yale.edu/neuron/static/py_doc/modelspec/programmatic/network/parcon.html#ParallelContext.Threads) [py \\_ doc / modelspec / programmatic / network /](https://www.neuron.yale.edu/neuron/static/py_doc/modelspec/programmatic/network/parcon.html#ParallelContext.Threads) [parcon.html#ParallelContext.Threads](https://www.neuron.yale.edu/neuron/static/py_doc/modelspec/programmatic/network/parcon.html#ParallelContext.Threads) (visited on 01/01/2019).
- <span id="page-14-8"></span>[37] John K. Salmon et al. "Parallel Random Numbers: As Easy As 1, 2, 3". In: Proceedings of 2011 International Conference for High Performance Computing, Networking, Storage and Analysis. SC '11. Seattle, Washington: ACM, 2011, 16:1– 16:12. isbn: 978-1-4503-0771-0. doi: [10 . 1145 /](http://dx.doi.org/10.1145/2063384.2063405) [2063384.2063405](http://dx.doi.org/10.1145/2063384.2063405).
- <span id="page-14-9"></span>[38] Shashi Prasad. Multithreading Programming Techniques. New York, NY, USA: McGraw-Hill, Inc., 1996. isbn: 0079122507.
- <span id="page-14-10"></span>[39] Michael Lange et al. "Achieving Efficient Strong Scaling with PETSc using Hybrid MPI/OpenMP Optimisation". In: ISC. 2013.
- <span id="page-14-11"></span>[40] L. Dagum and R. Menon. "OpenMP: an industry standard API for shared-memory programming". In: IEEE Computational Science and Engineering

5.1 (1998), pp. 46–55. issn: 1070-9924. doi: [10.](http://dx.doi.org/10.1109/99.660313) [1109/99.660313](http://dx.doi.org/10.1109/99.660313).

- <span id="page-14-12"></span>[41] Pramod Kumbhar et al. "Leveraging a Cluster-Booster Architecture for Brain-Scale Simulations". In: High Performance Computing: 31st International Conference, ISC High Performance 2016, Frankfurt, Germany, June 19-23, 2016, Proceedings. Springer International Publishing, 2016, pp. 363-380. DOI: 10.1007/978-3-319-[41321-1\\_19](http://dx.doi.org/10.1007/978-3-319-41321-1_19).
- <span id="page-14-13"></span>[42] Inga Blundell et al. "Code generation in computational neuroscience: a review of tools and techniques". In: Frontiers in Neuroinformatics 12.68  $(2018)$ , pp. 1-35. DOI: 10.3389/fninf.2018. [00068](http://dx.doi.org/10.3389/fninf.2018.00068). url: [http : / / sro . sussex . ac . uk /](http://sro.sussex.ac.uk/79306/) [79306/](http://sro.sussex.ac.uk/79306/).
- <span id="page-14-14"></span>[43] Blue Brain Project. MOD2C - converter for mod files to C code. 2015. URL:  $http://github.com/$ [BlueBrain/mod2c](http://github.com/BlueBrain/mod2c) (visited on 08/18/2018).
- <span id="page-14-15"></span>[44]  $OpenACC$ . https : //www.openacc.org/. Accessed: 2018-05-14. 2012.
- <span id="page-14-16"></span>[45] John Levine and Levine John. Flex & Bison. 1st. O'Reilly Media, Inc., 2009. isbn: 0596155972, 9780596155971.
- <span id="page-14-17"></span>[46] John Nickolls et al. "Scalable Parallel Programming with CUDA". In: Queue 6.2 (Mar. 2008), pp. 40–53. ISSN: 1542-7730. DOI: [10 . 1145 /](http://dx.doi.org/10.1145/1365490.1365500) [1365490.1365500](http://dx.doi.org/10.1145/1365490.1365500). url: [http://doi.acm.org/](http://doi.acm.org/10.1145/1365490.1365500) [10.1145/1365490.1365500](http://doi.acm.org/10.1145/1365490.1365500).
- <span id="page-14-18"></span>[47] Michael Hines. NEURON (GPU). 2014. URL: [https : / / bitbucket . org / nrnhines / nrngpu](https://bitbucket.org/nrnhines/nrngpu) (visited on 08/18/2018).
- <span id="page-14-19"></span>[48] Pedro Valero-Lara et al. "cuHinesBatch: Solving Multiple Hines systems on GPUs". In: Procedia Computer Science 108 (2017). International Conference on Computational Science, ICCS 2017, 12-14 June 2017, Zurich, Switzerland, pp. 566 – 575. ISSN: 1877-0509. DOI: [https://doi.org/10.](http://dx.doi.org/https://doi.org/10.1016/j.procs.2017.05.145) [1016/j.procs.2017.05.145](http://dx.doi.org/https://doi.org/10.1016/j.procs.2017.05.145).
- <span id="page-14-20"></span>[49] TESLA K20X GPU ACCELERATOR. URL: [https : / / www . nvidia . com / content / pdf /](https://www.nvidia.com/content/pdf/kepler/tesla-k20x-bd-06397-001-v07.pdf) [kepler/tesla- k20x- bd- 06397- 001- v07.pdf](https://www.nvidia.com/content/pdf/kepler/tesla-k20x-bd-06397-001-v07.pdf) (visited on 01/04/2019).
- <span id="page-14-21"></span>[50] R. Haring et al. "The IBM Blue Gene/Q Compute Chip". In: IEEE Micro 32.2 (2012), pp. 48– 60. issn: 0272-1732. doi: [10.1109/MM.2011.108](http://dx.doi.org/10.1109/MM.2011.108).
- <span id="page-14-22"></span>[51]  $HPE\ SGI\ 8600\ System.\ \text{URL: https://www.}$ [hpe . com / us / en / product - catalog /](https://www.hpe.com/us/en/product-catalog/servers/proliant-servers/pip.hpe-sgi-8600-system.1010032504.html) [servers / proliant - servers / pip . hpe - sgi -](https://www.hpe.com/us/en/product-catalog/servers/proliant-servers/pip.hpe-sgi-8600-system.1010032504.html) [8600 - system . 1010032504 . html](https://www.hpe.com/us/en/product-catalog/servers/proliant-servers/pip.hpe-sgi-8600-system.1010032504.html) (visited on 09/01/2018).
- <span id="page-15-0"></span>[52] The Arbor multi-compartment neural network simulation library. URL: [https://github.com/](https://github.com/arbor-sim) [arbor-sim](https://github.com/arbor-sim) (visited on  $01/18/2019$ ).
- <span id="page-15-1"></span>[53] Wouter Klijn et al. "Arbor: A morphologically detailed neural network simulator for modern high performance computer architectures". In: 26th Computational Neuroscience Meeting, Antwerp (Belgium), 15 Jul 2017 - 20 Jul 2017. July 15, 2017. url : [http : / / juser . fz - juelich . de /](http://juser.fz-juelich.de/record/836542) [record/836542](http://juser.fz-juelich.de/record/836542) .
- <span id="page-15-2"></span>[54] POINTER - NMODL User Guide. URL: [https:](https://www.neuron.yale.edu/neuron/static/py_doc/modelspec/programmatic/mechanisms/nmodl.html#pointer) [//www.neuron.yale.edu/neuron/static/py\\_](https://www.neuron.yale.edu/neuron/static/py_doc/modelspec/programmatic/mechanisms/nmodl.html#pointer) [doc / modelspec / programmatic / mechanisms /](https://www.neuron.yale.edu/neuron/static/py_doc/modelspec/programmatic/mechanisms/nmodl.html#pointer) [nmodl.html#pointer](https://www.neuron.yale.edu/neuron/static/py_doc/modelspec/programmatic/mechanisms/nmodl.html#pointer) (visited on 11/08/2018).
- <span id="page-15-3"></span>[55] Scott D Cohen and Alan C Hindmarsh. "CVODE, a stiff/nonstiff ODE solver in C". In: Computers in physics 10.2 (1996), pp. 138–143.
- <span id="page-15-4"></span>[56] Blue Brain Project. CoreNeuron - simulator optimized for large scale neural network simulations. <https://github.com/BlueBrain/CoreNeuron> . 2015. (Visited on 08/18/2018).